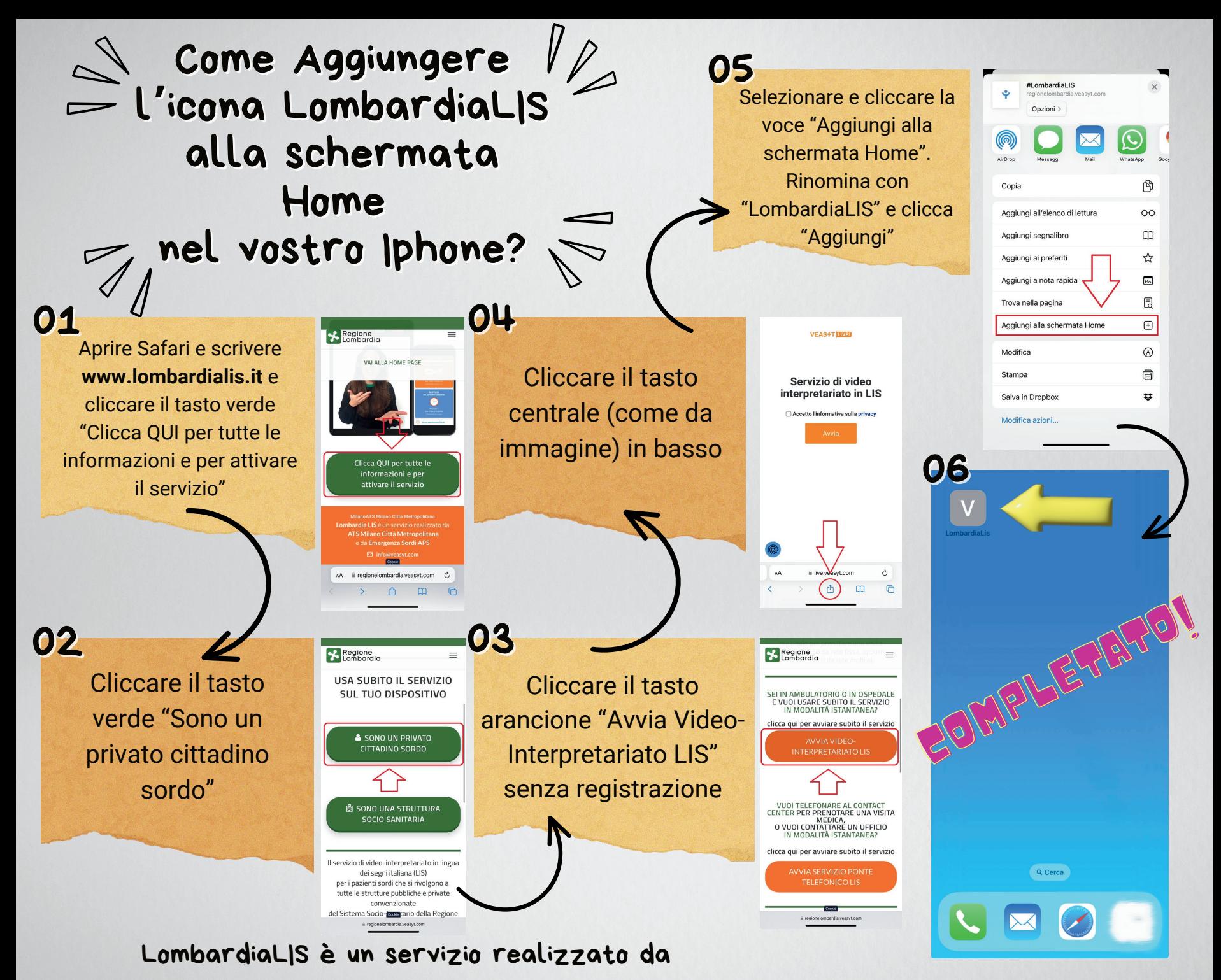

ATS Milano Città Metropolitana e da Emergenza Sordi APS